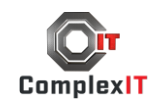

## Projektmenedzsment Microsoft Project használatával

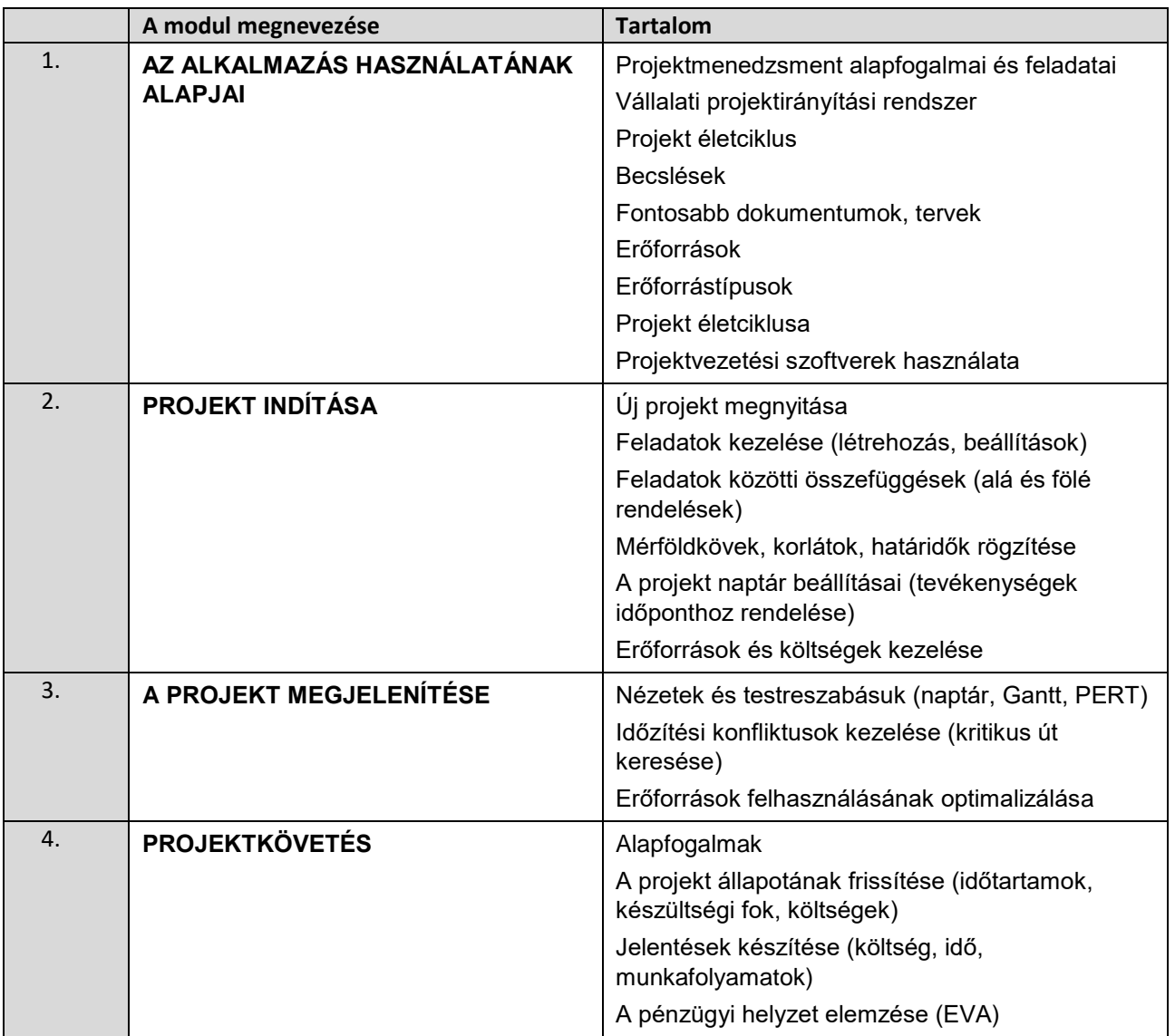